# **Foreman - Bug #3951**

# **Reverting a template to previous version is broken**

01/06/2014 11:27 AM - Greg Sutcliffe

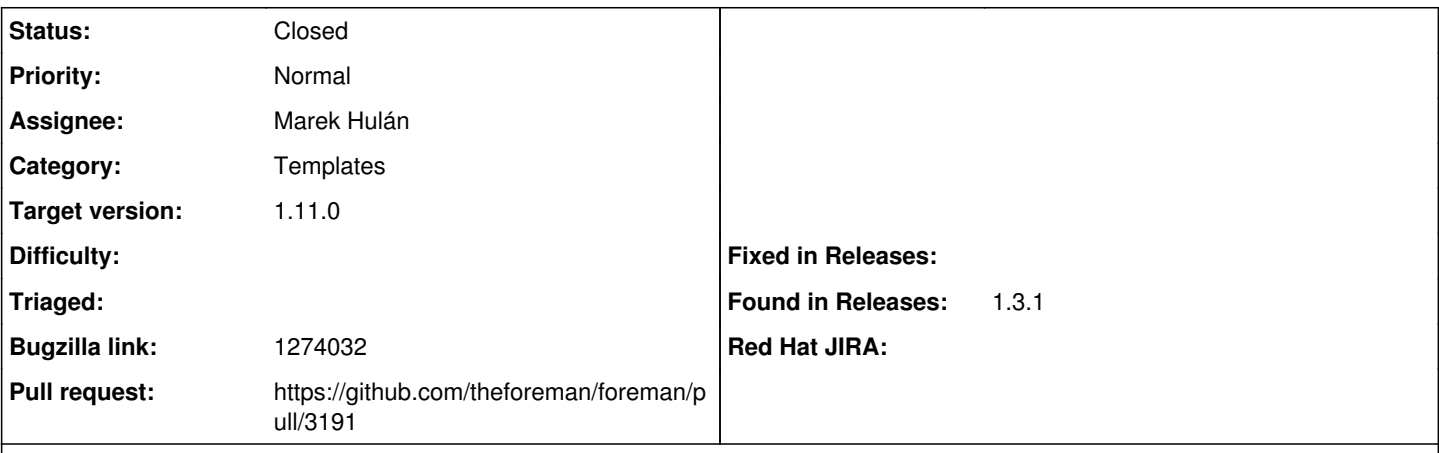

## **Description**

Take a ConfigTemplate. Make a change, and save it. Edit the template again, go to the History tab, click Revert on the change you just made.

It **should** revert to the previous version, but it doesn't.

Seen in develop and 1.3.1

## **Associated revisions**

## **Revision da9f6473 - 02/16/2016 11:03 AM - Marek Hulán**

Fixes #3951 - reverting compatibility with newer jQuery

#### **History**

#### **#1 - 02/16/2016 08:04 AM - Marek Hulán**

- *Category set to Templates*
- *Status changed from New to Assigned*
- *Assignee set to Marek Hulán*
- *Bugzilla link set to 1274032*

## **#2 - 02/16/2016 08:21 AM - Marek Hulán**

\$.browser.msie was removed from jQuery in 1.9

#### **#3 - 02/16/2016 08:21 AM - The Foreman Bot**

- *Status changed from Assigned to Ready For Testing*
- *Pull request https://github.com/theforeman/foreman/pull/3191 added*

### **#4 - 02/16/2016 11:14 AM - Marek Hulán**

*- translation missing: en.field\_release set to 71*

#### **#5 - 02/16/2016 12:02 PM - Anonymous**

- *Status changed from Ready For Testing to Closed*
- *% Done changed from 0 to 100*

Applied in changeset [da9f647399d8b96a972be99cc758f2c737b668cd](https://projects.theforeman.org/projects/foreman/repository/foreman/revisions/da9f647399d8b96a972be99cc758f2c737b668cd).